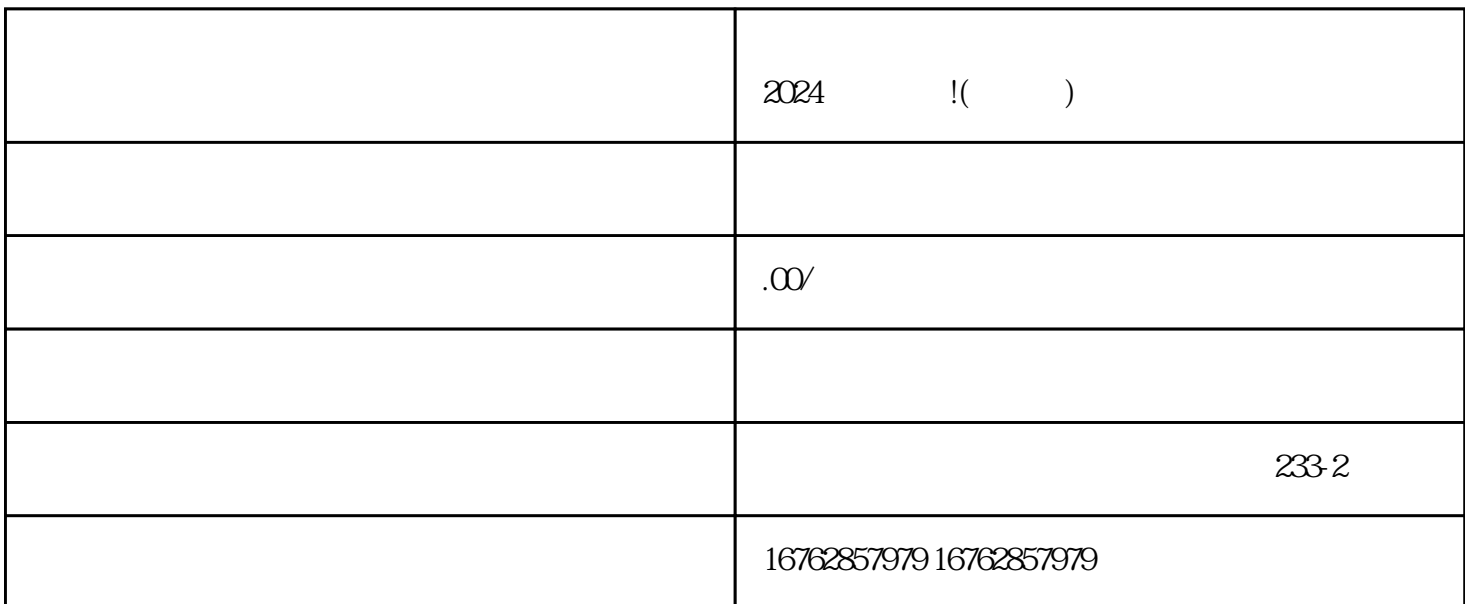

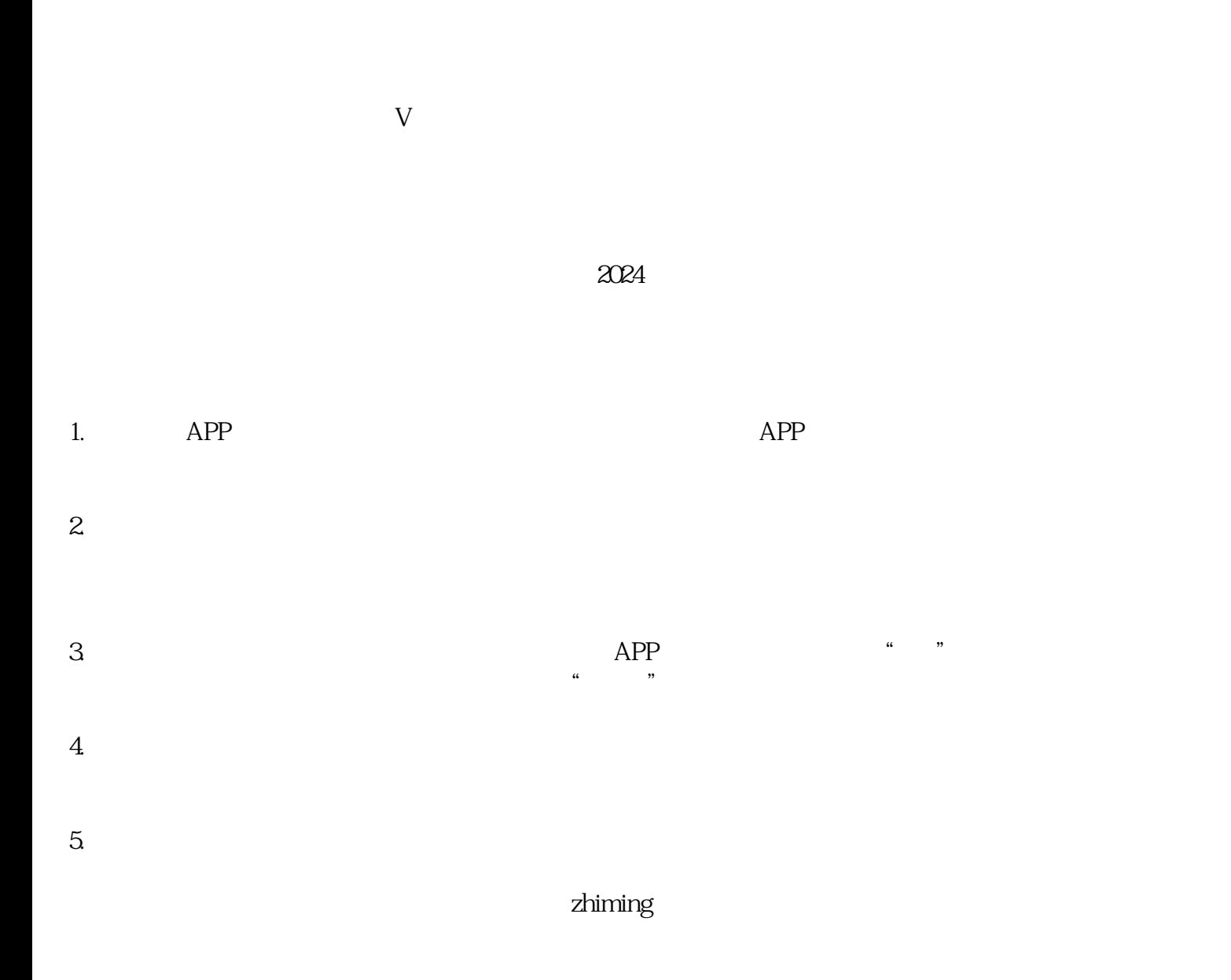

- 1.  $2.$
- $3.$
- $4.$

抖音认证 抖音入驻 抖音蓝V 抖音报白